# **Dewpoint**

Helper function to calculate dewpoint from temperature and relative humidity

## **Description**

Float:Dewpoint( Float:temp, Float:RH )

Calculates dewpoint in degrees Celsius.

This functions uses the Magnus-Tetens formula.

### **Parameters**

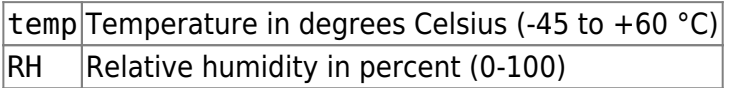

### **Return value**

Dew point in degrees Celsius.

## **Example usage**

```
new Float: temperature = 18.5new Float:relhum = 22.9; new Float:dp;
dp = Dewpoint( temperature, relhum);
 // dp is now 8.87
```
From: <https://doc.eze.io/> - **ezeio documentation**

Permanent link: **<https://doc.eze.io/ezeio2/scriptref/dewpoint>**

Last update: **2020-08-14 20:54**

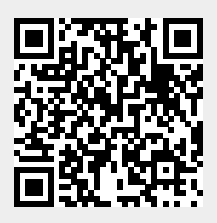